## PassTest Bessere Qualität , bessere Dienstleistungen!

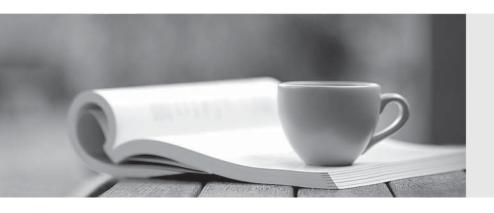

Q&A

http://www.passtest.de Einjährige kostenlose Aktualisierung Exam : 070-565(C++)

**Title**: Pro: Designing and

**Developing Enterprise** 

Applications Using the

Microsoft .NET Framework

3.5

Version: Demo

1. You create an application by using Microsoft Visual Studio .NET 2008 and the .NET Framework 3.5.

The application includes a component. The component will be referenced by the .NET and COM applications.

The component contains the following code segment.

```
public class Employee
{
public Employee(string name)
{
}
```

The .NET and COM applications must perform the following tasks:

Create objects of the Employee type.

use these objects to access the employee details.

You need to ensure that the .NET and COM applications can consume the managed component.

What should you do?

- A. Change the Employee class to a generic class.
- B. Change the constructor to a no-argument constructor.
- C. Set the access modifier of the class to internal.
- D. Set the access modifier of the constructor to protected.

Answer: B

2. You create a Windows Forms application by using Microsoft Visual Studio .NET 2008 and the .NET Framework 3.5.

```
The application contains the following code segment.
```

```
public DataSet GetProductByID(string ProductID)
{
    DataSet ds = new DataSet("ProductList");
    string SqlSelectCommand = "Select * FROM PRODUCTS WHERE
    PRODUCTID=" + ProductID;
    try
```

```
{
SqlDataAdapter da = new SqlDataAdapter();
SqlConnection cn = new SqlConnection(GetConnectionString());
SqlCommand cmd = new SqlCommand(SqlSelectCommand);
cmd.CommandType = CommandType.Text;
cn.Open();
da.Fill(ds);
cn.Close();
}
catch (Exception ex)
{
string msg = ex.Message.ToString();
//Perform Exception Handling Here
}
return ds:
}
```

You need to ensure that the code segment is as secure as possible.

What should you do?

- A. Ensure that the connection string is encrypted.
- B. Use a StringBuilder class to construct the SqlSelectCommand string.
- C. Add a parameter to the cmd object and populate the object by using the ProductID string.
- D. Replace the SELECT \* statement in the SqlSelectCommand string with the SELECT <column list> statement.

Answer: C

3. You create applications by using Microsoft Visual Studio .NET 2008 and the .NET Framework 3.5.

You deploy a new Windows Forms application in a test environment. During the test process, an error message that includes an incomplete stack trace is reported.

You review the following code segment that has caused the error.

public int AddNewMission(DateTime date, string mission, string missionLink)

```
{
try
DALCode pgr = new DALCode("cnWeb");
int retcode = pgr.AddNewMission(date, mission, missionLink);
return retcode;
}
catch (Exception ex)
{
throw new Exception(ex.Message);
}
finally
{
pgr.Dispose();
}
}
You need to modify the code segment to display the entire stack trace.
What should you do?
A. Remove the CATCH block.
B. Remove the FINALLY block.
C. Add a Using block to the TRY block.
D. Replace the THROW statement in the CATCH block with throw(ex).
Answer: A
4. You create an application by using Microsoft Visual Studio .NET 2008 and the .NET Framework 3.5.
The application has a class that contains a method named NewEvent. The NewEvent method contains
the following code segment.
using (SqlConnection cn = new SqlConnection(connString))
{
SqlCommand cmd = new SqlCommand();
```

```
cmd.Connection = cn;
cmd.CommandText = "prcEvent";
cmd.Parameters.Add("@Date", SqlDbType.DateTime, 4);
cmd.Parameters.Add("@Desc", SqlDbType.VarChar, 8000);
cmd.Parameters.Add("@Link", SqlDbType.VarChar, 2048);
cmd.Parameters["@Date"].Value = date;
cmd.Parameters["@Desc"].Value = eventText;
cmd.Parameters["@Link"].Value = eventLink;
cn.Open();
retcode = cmd.ExecuteNonQuery().ToString();
}
During the test process, a user executes the NewEvent method. The method fails and returns the
following
error message:
"A stored procedure named prcEvent requires a parameter named @Date."
You need to resolve the error.
What should you do?
A. Set the CommandText property of the cmd object to dbo.prcEvent.
B. Set the CommandType property of the cmd object to CommandType.TableDirect.
C. Set the CommandType property of the cmd object to CommandType.StoredProcedure.
D. Replace the ExecuteNonQuery method of the cmd object with the ExecuteScalar method.
Answer: C
5. You create a Windows Communication Foundation (WCF) application by using Microsoft Visual Studio
2008 and the .NET Framework 3.5.
You create a WCF service by using the following code segment. (Line numbers are included for reference
only.)
01 [ServiceContract]
02 public interface IContosoService
03 {
```

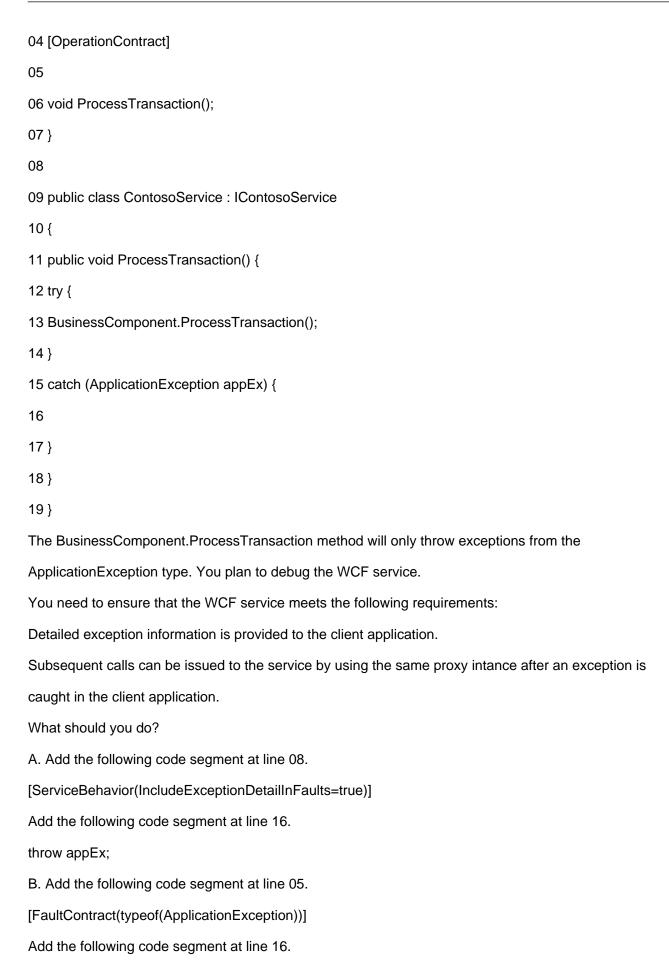

throw appEx;

C. Add the following code segment at line 08.

[ServiceBehavior(IncludeExceptionDetailInFaults=true)]

Add the following code segment at line 16.

throw new FaultException<ApplicationException>(appEx);

D. Add the following code segment at line 05.

[FaultContract(typeof(ApplicationException))]

Add the following code segment at line 16.

throw new FaultException<ApplicationException>(appEx);

Answer: D

6. You create an application by using Microsoft Visual Studio .NET 2008 and the .NET Framework 3.5.

The application design specifies the following components:

A user interface implemented as an ASP.NET 3.5 Web application

A Microsoft SQL Server 2005 database to store business data

AWindows Communication Foundation (WCF) service that authenticates users that have their credentials stored in the SQL Server database

A business data service to transfer data between the user interface and the SQL Server database In future releases, the application must also be able to authenticate business partners who use non-Microsoft directory servers to store user credentials.

You need to ensure that the application design meets the extensibility requirements.

What should you do?

A. Implement the business data service as a WCF service.

- B. Host the Web application on multiple load-balanced Web servers.
- C. Add an abstraction layer between the user interface and the authentication service.
- D. Implement database objects that store the corporate user credentials in the same SQL Server database as the business data.

Answer: C

7. You create an application by using Microsoft Visual Studio .NET 2008 and the .NET Framework 3.5.

The ASP.NET application connects to a shared Microsoft SQL Server 2008 database instance.

The application requires certain changes in the relationships represented in the data. However, any

changes to the database schema can break existing applications that share the database instance.

You need to recommend a strategy that allows the application to make the required relationship changes

without affecting the underlying database schema. You also need to ensure that the strategy uses the

minimum amount of development effort.

Which strategy should you recommend?

A. Generate a model by using LINQ to SQL. Make the relationship changes to the model.

B. Generate an ADO.NET Entity Framework model. Make the relationship changes in the model.

C. Add an HTTP endpoint to SQL Server 2008 database to retrieve the data from the database in tabular

format.

D. Create a DataSet object and add a DataTable object for each table in the database. Create a

DataRelation object for each relationship required for the application.

Answer: B

8. You create an application by using Microsoft Visual Studio .NET 2008 and the .NET Framework 3.5.

The application includes multiple components. The components communicate by passing messages to

each other. You are planning to update the application to meet new business requirements.

You need to document the application logic. You also need to ensure that the documentation captures the

details of the component interaction.

What should you do?

A. Use a class diagram.

B. Use a Use case diagram.

C. Use a sequence diagram.

D. Use a component diagram.

Answer: C

9. You create an application by using Microsoft Visual Studio .NET 2008 and the .NET Framework 3.5.

The application will be used on personal computers and mobile-based devices.

The current application design is composed of the following three layers:

User interface layer

**Business layer** 

Data access layer

You need to ensure that the application offers a custom experience to the end user based on the type of device used. You also need to ensure that code duplication is avoided.

What should you do?

A. Implement different business layers for mobile-based devices and personal computers. Implement a single service layer to expose the business layer to the user interface.

B. Implement different data access layers for mobile-based devices and personal computers. Implement a single business layer to expose business objects to the user interface.

C. Implement different user interface layers for mobile-based devices and personal computers.

Implement a single user interface process layer to expose business objects to the user interface.

D. Implement different user interface process layers for mobile-based devices and personal computers.

Implement a single user interface to expose data by using rules from the user interface process layer.

Answer: C

10. You create an application by using Microsoft Visual Studio .NET 2008 and the .NET Framework 3.5. Users access the application by using Windows-based client applications or Web-based client applications.

All client applications share common business logic to handle transaction processing requests.

You need to ensure that the application is easy to maintain.

What should you do?

- A. Create a single component and host the component on each client application.
- B. Create a single component and host the component on a separate application tier.
- C. Create separate components and host the components on each application tier.
- D. Create separate components and host the components on each client application.

Answer: B

11. You create an ASP.NET application by using Microsoft Visual Studio .NET 2008 and the .NET Framework 3.5.

The application uses the Session object to store data. The application is currently deployed to a single server.

You need to ensure that the application is available in the event of failure of any single server.

Which two actions should you perform? (Each correct answer presents part of the solution. Choose two.)

- A. Host the application in a Web farm environment.
- B. Host the application in a Web garden environment.
- C. Use the SQLServer mode to store the session state.
- D. Use the StateServer mode to store the session state.
- E. Use the Application object instead of the Session object to cache data.

Answer: AC

12. You create an application by using Microsoft Visual Studio .NET 2008 and the .NET Framework 3.5.

You are designing the database schema of the application.

The database schema is as shown in the exhibit. (Click the Exhibit button.)

You need to ensure that the design meets the following requirements:

The database contains no duplicate data.

A category can contain zero or more products.

Each product can be associated with zero or more categories.

What should you do?

A. Create a CategoryID column in the Products table.

Create a foreign key constraint from the Products table to the Categories table on CategoryID.

B. Create a ProductID column in the Categories table.

Create a foreign key constraint from the Categories table to the Products table on ProductID.

C. Create a CategoryID column in the Products table.

Create a foreign key constraint from the Products table to the Categories table on CategoryID.

Create a ProductID column in the Categories table.

Create a foreign key constraint from the Categories table to the Products table on ProductID.

D. Create a ProductsCategories table that includes the ProductID and CategoryID columns.

Create a foreign key constraint from the ProductsCategories table to the Products table on ProductID.

Create a foreign key constraint from the ProductsCategories table to the Categories table on CategoryID.

Create a compound primary key on the ProductsCategories table that includes the ProductID and CategoryID columns.

Answer: D

13. You create an application by using Microsoft Visual Studio .NET 2008 and the .NET Framework 3.5. You evaluate the design of a Microsoft SQL Server 2005 database that stores data for the application. Several queries share a common SELECT statement. The only difference between the SELECT statement in each query is a parameter that is used in the WHERE clause. The SELECT statement is used in joins and subqueries.

You need to ensure that the database queries can be easily maintained.

What should you do?

A. Use a view.

B. Use a trigger.

C. Use a stored procedure.

D. Use a table-valued function.

Answer: D

14. You create an application by using Microsoft Visual Studio .NET 2008 and the .NET Framework 3.5. The application stores human resources data in a Microsoft SQL Server 2008 database. A partial database schema is as shown in the exhibit. (Click the Exhibit button.)

Each time a row is added, modified, or deleted from the Employee table, a corresponding entry must be recorded in the EmployeeChangeLog table.

You need to implement the data change logging.

What should you do?

A. Create a trigger on the Employee table.

B. Add a user-defined function to the database.

C. Add a CHECK constraint to the Employee table.

D. Create a foreign key on the EmployeeChangeLog table that references the Employee table.

Answer: A

The safer, easier way to help you pass any IT exams.

15. You create an application by using Microsoft Visual Studio .NET 2008 and the .NET Framework 3.5.

The application exposes a Windows Communication Foundation (WCF) service that will be consumed by

an ASP.NET application. The WCF application and the ASP.NET application will be deployed on the

same server.

You need to ensure that the WCF service meets the following requirements:

The communication between the applications incurs minimum latency.

The binding satisfies the ordered delivery constraint that is specified in the service implementation by

using the DeliveryRequirements attribute.

Which binding object should you use?

A. NetTcpBinding

B. WSHttpBinding

C. NetPeerTcpBinding

D. NetNamedPipeBinding

Answer: D

16. You create an application by using Microsoft Visual Studio .NET 2008 and the .NET Framework 3.5.

The application exposes a Windows Communication Foundation (WCF) service. The service will be

consumed by a client-side code that runs in the Web pages of an ASP.NET AJAX Web application.

You need to ensure that data serialization between the service and the application incurs minimum

latency.

Which data format should you use?

A. Binary

B. JavaScript Object Notation

C. Extensible Markup Language

D. Really Simple Syndication 2.0

Answer: B

17. You create an application by using Microsoft Visual Studio 2008 and the .NET Framework 3.5.

You plan to design the business layer of the application.

The business layer must meet the following requirements:

It must expose the business operations as Web services.

It must provide built-in long-running transaction capabilities.

You need to identify an appropriate technology to implement the business layer.

Which technology should you use?

- A. Microsoft COM+
- B. Microsoft ASMX Web Services
- C. Microsoft Messaging Queue
- D. Microsoft Windows Workflow Services

Answer: D

18. You create an application by using Microsoft Visual Studio .NET 2008 and the .NET Framework 3.5.

Users will access the application on Windows Vista client computers that have the .NET Framework 3.5 installed.

You need to ensure that the application meets the following requirements:

It runs in Microsoft Internet Explorer.

It provides maximum usability by using 3D graphics and animations.

You plan to create the presentation layer of the application.

It does not require additional components to be installed on the client computers.

What should you do?

- A. Use a Microsoft ASP.NET application.
- B. Use a Microsoft Silverlight application.
- C. Use Windows Presentation Foundation Browser Application.
- D. Use a Windows Presentation Foundation application along with the ClickOnce deployment.

Answer: C

19. You create an application by using Microsoft Visual Studio .NET 2008 and the .NET Framework 3.5.

You configure the Windows Communication Foundation (WCF) service to be exposed by using the HTTP and TCP endpoints.

You plan to deploy the WCF service.

You need to identify the host environment that provides the following services:

Message-based activation

Health management

Process recycling capabilities

Which hosting environment should you use?

- A. Microsoft COM+ 1.5
- B. Microsoft Windows Service
- C. Microsoft Internet Information Services 6.0
- D. Microsoft Windows Process Activation Service

Answer: D

20. You create an application by using Microsoft Visual Studio .NET 2008 and the .NET Framework 3.5.

The application processes sales order documents.

The application contains a component that retrieves the sales order documents from a FTP server and

stores the data in a Microsoft SQL Server database.

You need to ensure that the component meets the following requirements:

Periodically polls the FTP server to check for new order documents

Executes without dependencies on other software components

Executes without user interaction

Executes by using a specific security context

Allows system administrators to change the security context by retaining the same component code

What should you do?

- A. Develop the component as a Web service.
- B. Develop the component as a Windows service.
- C. Develop the component as a Windows application.
- D. Develop the component as a Windows Communication Foundation service.

Answer: B

....